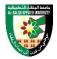

# **COURSE PLAN**

#### FIRST: BASIC INFORMATION

| College      |                                               |  |  |
|--------------|-----------------------------------------------|--|--|
| College      | : Faculty of Karak - Balqa Applied University |  |  |
| Department   | : Department Of Basic and Information Science |  |  |
|              |                                               |  |  |
| Course       |                                               |  |  |
| Course Title | : Quantity Surveying                          |  |  |
| Course Code  | : 020112223                                   |  |  |
| Credit Hours | : 3 (2 Theoretical, 1 Practical)              |  |  |
| Prerequisite | : 020112182                                   |  |  |
|              |                                               |  |  |
| Instructor   |                                               |  |  |
| Name         | : Aswan sabrie al dalaeen                     |  |  |
| Office No.   | :2                                            |  |  |
| Tel (Ext)    | :                                             |  |  |
| E-mail       | :A.dalaeen@bau.edu.jo                         |  |  |
| Office Hours | :                                             |  |  |
| Class Times  |                                               |  |  |
|              |                                               |  |  |
|              |                                               |  |  |

### **Text Book**

• Title:alqudah,F.,(2003), Quantity surveying, the modern world of books

### References

- Construction Quantity Surveying: A Practical Guide for the Contractor's QS 1st Edition
- Construction Quantity Surveying by Donald Towey
- The quantity surveyor's handbook by B. K Boddington; New Zealand Institute of Quantity Surveyors.
- Willis's Elements of Quantity Surveying by Sandra Lee
- Quantity Surveying Books | Book Depository Google searching

# SECOND: PROFESSIONAL INFORMATION

## **COURSE DESCRIPTION**

This course cover working knowledge of calculation of quantities materials used in construction such as reinforcing steel, cement, aggregates, bricks, stones, etc.

#### **COURSE OBJECTIVES**

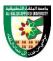

The objective of this course is to enable the student to do the following:

- Recognize the working knowledge of regular shapes and irregular shapes
- Recognize the concept of finishing and its importance
- Calculate the quantities of finishing work
- Calculate areas and volumes of concrete elements
- Calculate the quantities for steel, cement, aggregates, bricks, etc.

# **COURSE LEARNING OUTCOMES**

On successful completion of this course, students are expected to be able to:

- CLO1. Explain the basics of an executed contract
- CLO2. Calculate the areas of different shapes
- CLO3. Calculate the volumes of different shapes
- CLO4. Calculate the quantities of building materials
- CLO5. Perform exercises in the implementation of projects

| COURSE SYLLABUS |                     |                                                                                                    |                                             |                      |
|-----------------|---------------------|----------------------------------------------------------------------------------------------------|---------------------------------------------|----------------------|
| Week            | topic               | Topic details                                                                                                    | Related LO<br>and<br>Reference<br>(Chapter) | Proposed assignments |
| 1               | Introduction        | <ul> <li>Execution contracts:</li> <li>a) The main parties to the project</li> <li>b) Execution methods</li> <li>c) Quantity documents</li> <li>d) The concept of quantities</li> </ul>               | CLO1                                        |                      |
| 2               | Areas calculation   | <ul> <li>Calculating the areas of regular and irregular shapes</li> <li>Calculating the areas of shapes outlined with curved lines</li> <li>Using computer to apply quantities calculation</li> </ul> | CLO2                                        |                      |
| 3               | Areas calculation   | <ul> <li>Calculating the areas of shapes outlined with straight lines</li> <li>Using computer to apply quantities calculation</li> </ul>                                                              | CLO2                                        |                      |
| 4               | Volumes calculation | <ul> <li>Calculating the Volumes of regular and shapes</li> <li>Calculating the Volumes from drawing scale</li> <li>Using computer to apply quantities calculation</li> </ul>                         | CLO3                                        |                      |

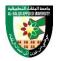

| Week | topic                           | Topic details                                                                                                    | Related LO<br>and<br>Reference<br>(Chapter) | Proposed assignments |
|------|---------------------------------|----------------------------------------------------------------------------------------------------|---------------------------------------------|----------------------|
| 5    | Volumes calculation             | <ul> <li>Calculating the Volumes from cross sections and longitudinal sections</li> <li>Calculating the Volumes from points level</li> <li>Calculating the Volumes from contour lines</li> <li>Using computer to apply quantities calculation</li> </ul> | CLO3                                        |                      |
| 6    | Building quantities calculation | <ul> <li>Cut and fill works</li> <li>Principles of measurement</li> <li>Calculating the quantities for concrete works</li> <li>Using computer to apply quantities calculation</li> </ul>                                                                 | CLO4                                        |                      |
| 7    | Building quantities calculation | <ul> <li>Calculating the quantities of steel</li> <li>Calculating the quantities of stone</li> <li>Using computer to apply quantities calculation</li> </ul>                                                                                             | CLO4                                        |                      |
| 8    | Midterm Exam                    |                                                                                                    |                                             |                      |
| 9    | Building quantities calculation | <ul> <li>Calculating the quantities for brick<br/>works</li> <li>Using computer to apply quantities<br/>calculation</li> </ul>                                                                                                    | CLO4                                        |                      |
| 10   | Building quantities calculation | <ul> <li>Calculating the quantities for plastering works</li> <li>Calculating the quantities for tiles works</li> <li>Using computer to apply quantities calculation</li> </ul>                                                                          | CLO4                                        |                      |
| 11   | Building quantities calculation | <ul> <li>Calculating of the quantities of<br/>windows, doors and other steel works</li> <li>Using computer to apply quantities<br/>calculation</li> </ul>                                                                                                | CLO4                                        |                      |
| 12   | Building quantities calculation | <ul> <li>Calculating the quantities for wood works (windows, doors and others)</li> <li>Calculating the quantities for painting works</li> <li>Using computer to apply quantities calculation</li> </ul>                                                 | CLO4                                        |                      |

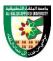

| Week | topic                           | Topic details                                                                                                    | Related LO<br>and<br>Reference<br>(Chapter) | Proposed assignments |
|------|---------------------------------|----------------------------------------------------------------------------------------------------|---------------------------------------------|----------------------|
| 13   | Building quantities calculation | <ul> <li>Calculating of the quantities of sewage system including cut and fill, concrete for manholes</li> <li>Calculating of the quantities of electrical and mechanical works</li> <li>Using computer to apply quantities calculation</li> </ul> | CLO4                                        |                      |
| 14   | Building quantities calculation | <ul> <li>Calculating of the quantities of central<br/>heating system</li> <li>Using computer to apply quantities<br/>calculation</li> </ul>                                                                                                    | CLO4                                        |                      |
| 15   | Projects                        | <ul> <li>Discussing the students for the quantities surveying projects</li> <li>Carry out the project</li> <li>Using computer to apply quantities calculation</li> </ul>                                                                           | CLO5                                        |                      |
| 16   | Final Exam                      |                                                                                                    |                                             |                      |

# **COURSE LEARNING RESOURCES**

Teaching will be achieved using available resources including lectures, data show, and materials uploaded on the e-learning system.

## **ONLINE RESOURCES**

 $\underline{http://www.zuj.edu.jo/portal/hesham-s-ahmad/wp-content/uploads/sites/308/QS-\_-Civil-Engineering.pdf}$ 

#### ASSESSMANT TOOLS

| Assessment Tools     | %    |
|----------------------|------|
| Projects and Quizzes | 20%  |
| MID Exam             | 30%  |
| Final Exam           | 50%  |
| Total Marks          | 100% |

### **THIRD: COURSE RULES**

### ATTENDANCE RULES

Attendance and participation are extremely important, and the usual University rules will apply. Attendance will be recorded for each class. Absence of 10% will result in a first written warning. Absence of 15% of the course will result in a second warning. Absence of 20% or more will result in forfeiting

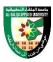

the course and the student will not be permitted to attend the final examination. Should a student encounter any special circumstances (i.e. medical or personal), he/she is encouraged to discuss this with the instructor and written proof will be required to delete any absences from his/her attendance records.

# **GRADING SYSTEM**

### **Example:**

| Average      | Maximum | Minimum |
|--------------|---------|---------|
| Excellent    | 100%    | 90%     |
| Very Good    | 89%     | 80%     |
| Good         | 79%     | 70%     |
| Satisfactory | 69%     | 60%     |
| Weak         | 59%     | 50%     |
| Failed       | 49%     | 35%     |

## **REMARKS**

{The instructor can add any comments and directives such as the attendance policy and topics related to ethics}

| COURSE COORDINATOR   |                  |  |
|----------------------|------------------|--|
| Course Coordinator : | Department Head: |  |
| Signature:           | Signature:       |  |
| Date:                | Date:            |  |